# **Standart Normal Dalma Uygun Veri Üretmek için Simülasyon (Benzesim) Calışması**

Simülasyon çalışmaları, kuramsal dağılıma uygun veriler ile çalışma gerektiğinde basyurulan bir yöntemdir. Bazı durumlarda gerçek veriler yerine fonksiyondan türetilen veriler ile çalışmak tercih edilir. Bu tür çalışmaların avantajı, deneysel tasarımdaki varsayımları sağlamıs olmaktır. Örneğin, istatistiksel doğrusal modellerin en önemli varsayımlarından birisi normal dağılıma sahip verilerin varlığıdır. Simülasyon çalışmalarından üretilmiş veriler bu varsayımları sağlar niteliktedir.

Günümüze kadar bir çok fonksiyona ilişkin veri türetme algoritmaları geliştirilmiştir. Ancak, istatistiksel olarak en yaygın kullanılan fonksiyon normal dağılım ya da normal yoğunluk fonksiyonu olduğu için bu tür veriler en çok simüle edilen dağılım biçimidir. Normal dağılıma uygun en önemli simülasyon çalışması "Box-Muller yöntemi" ya da "Box Muller dönüşümü" olarak bilinen yöntemdir.

Bu yöntem basitçe; birim çember ilişkilerinden yola çıkılarak oluşturulur.

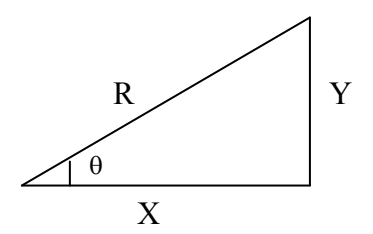

 $X$  ve Y standart normal dağılıma sahip iki rastlantı dežiskeni olsun.

$$
X, Y \sim N(0,1)
$$

Diğer taraftan çemberin denklemi:  $R^2 = X^2 + Y^2$  $\theta$ =tan<sup>-1</sup>(Y/X)

Burada  $R^2$  (üstel dağılır) ve  $\theta^2$ nın (Tekbiçimli-Uniform dağılır) marjinal dağılımlarının parametreleri sırasıyla;

$$
R^2 \sim Exp(1/2)
$$
  
 
$$
\theta \sim Uniform(0, 2\pi).
$$

 $R^2$  ve  $\theta$  'nin bilesik (jointly) dağılım fonksiyonu asağıdaki gibidir.

$$
f_{R,\theta} = \frac{1}{\sqrt{2\pi}} e^{-d/2} \cdot \frac{1}{2} = \frac{1}{2} e^{-d/2} \frac{1}{2\pi}
$$

Bu sürecin isletilmesiyle asağıdaki esitliklere ulaşılabilir.

 $X=RCos\theta$  $Y=R\sin\theta$ 

Burada X ve Y standart normal dağılıma sahip bağımsız rastlantı değiskenleridir  $X, Y \sim N(0,1)$ . Aynı zamanda  $\theta$  ise uniform dağılıma sahip raslantı değiskenidir. Bilgisayarlarda tek değiskenli normal dağılıma sahip veri üretmek için bu iliskiler asağıdaki biçimde kullanılırlar.

$$
X = \cos(2\pi U_1)\sqrt{-2\log U_2}
$$

### **Dr. Halil Yurdugül**

yurdugul@hacettepe.edu.tr

$$
Y = \sin(2\pi U_1) \sqrt{-2\log U_2}
$$

Simülasyon için kaynak kod:

 $u = RND$  $v = RND$  $r = \sqrt{sqr}(-2 \log(v))$  $t = 2 * \pi * u$  $\mathbf{x} = r * cos(t)$  $y = r * sin(t)$ 

C kodu:

float x1, x2, w, y1, y2; do **{**  $x1 = 2.0 * \text{ranf}() - 1.0;$  $x2 = 2.0 * \text{ranf}() - 1.0;$  $w = x1 * x1 + x2 * x2;$ **}** while ( w >= 1.0 );  $w = sqrt( (-2.0 * ln(w)) / w);$  $y1 = x1 * w;$  $\bar{y}2 = x2 * w;$ 

VB Kodu:

Function gauss() Dim fac As Double, r As Double, V1 As Double, V2 As Double 10  $VI = 2 * Rnd - 1$  $V2 = 2 * Rnd - 1$  $r = V1 \sim 2 + V2 \sim 2$ If  $(r > = 1)$  Then GoTo 10 fac =  $Sqr(-2 * Log(r) / r)$ gauss =  $V2 * fac$ End Function

Not: Her bir standart normal dağılım değişkeninin karesi, 1 serbestlik derecesi ile ki-kare dağılımı gösterdiğinden dolayı,  $(Z_1^2 \sim \chi^2_{(1)})$  bu ilişkiye dayalı olarak istenilen serbestlik derecesine sahip ki-kare dağılım verisi elde edilebilir.

 $Z_1^2+Z_2^2+....+Z_n^2\sim \chi^2_{(n)}$ 

Aynı şekilde, n=2m olarak alındığında;

 $-2\log(u_1) - 2\log(u_2) - \ldots - 2\log(u_m) - \exp(2)$ 

### **Dr. Halil Yurdugül**  yurdugul@hacettepe.edu.tr

Aynı şekilde, n serbestlik dereceli *t* dağılım verisi elde edilmek istendiğinde;

$$
t=n^{1/2}Z_{n+1}/(Z_1^2+Z_2^2+....+Z_n^2)^{1/2}
$$

Aynı şekilde, n ve m serbestlik dereceli *F* dağılım verisi elde edilmek istendiğinde;

$$
\mathit{F} \text{=}(n/m) (\;{Z_1}^2 \text{+} \;{Z_2}^2 \text{+} \ldots \text{+} \;{Z_m}^2) / \; (\;{Z_{m+1}}^2 \text{+} \;{Z_{m+2}}^2 \text{+} \ldots \text{+} \;{Z_{m+n}}^2)
$$

### **'li!kili Verilerin Üretimi**

X ve Y standart normal dağılıma sahiptir ve her ikisi de bağımsızdır ( $p=0$ ). Ancak bazı durumlarda bağımsızlık ortadan kaldırılabilir. Bir diğer ifadeyle belirli bir r değerine sahip iki rastlantı değiskenine sahip veriler üretebilmek için asağıdaki esitlikten yararlanılabilir.

 $X$  ve  $X_1$  yukarıda anlatıldığı gibi 2 bağımsız rastlantı değişkenidir  $X, X_1 \sim N(0,1)$ .

 $Y = \rho X + X_1 (1 - \rho^2)^{1/2}$ 

Bu durumda  $\rho$ , X ve Y arasındaki korelasyonu göstermektedir. Üretilen yeni Y ise Y~N(0,1) dağılımına sahip yeni rastlantı değiskenidir.  $X$  ve Y bağımsız değil, aralarındaki bağımlılık miktar ise r ile ifade edilebilir. Bu ekilde, önceden belirli bir korelasyona sahip normal dağılımlı veriler üretmek olanaklıdır.

```
Dim Z1(), Dim Z2() 
    Rho=0.5Randomize Timer 
    U = RndV = Rndr = \text{Sqr}(-2 * \text{Log}(V))t = 2 * 3.14 * UX = r * \text{Cos}(t)Y = r * \sin(t)Z1() = r * \sin(t)Z2() = Rho * Y + Sqr(1-Rho) * x
```
Yukarı kodda üretilen Z1 ve Z2 N(0,1) dağılıma sahiptir ve üretilen veri kümeleri arasındaki iliski miktarı 0.5'tir. Bu sekilde, istenilen korelasyon değerine sahip normal dağılıma uygun veriler üretmek olanaklıdır.

**Dr. Halil Yurdugül**  yurdugul@hacettepe.edu.tr

## **C Dilinde yaz lm program**

```
#include <math.h> 
extern float ranf();
float box muller(float ort, float std sapma)
{
        float x1, x2, w, y1;
        static float y2;
        static int use last = 0;
        if (use_last) 
        {
                y1 = y2;
                use_last = 0;
        }
        else 
        {
                do {
                        x1 = 2.0 * \text{ranf}() - 1.0;x2 = 2.0 * \text{ranf}() - 1.0;w = x1 * x1 + x2 * x2;
                } while ( w >= 1.0 ); 
                w = sqrt( (-2.0 * log( w ) ) / w ); 
                y1 = x1 * w;
                y2 = x2 * w;
                use last = 1;}
        return(ort + y1 * std sapma );
}
```
**Dr. Halil Yurdugül**  yurdugul@hacettepe.edu.tr

## **ADA Dilinde yaz lm program**

```
with RANDOM, Generic Elementary Functions;
function Box_Muller(Ortalama : in float; Std_Sapma : in float) return float 
is 
    x1, x2, w, y1 : float; 
    package float_funcs is new Generic_Elementary_Functions( float ); 
    use float_funcs; 
    begin 
             loop 
               x1 := Random.Uniform(-1.0, 1.0);x2 := Random. Uniform (-1.0, 1.0);
               w := x1 \times x1 + x2 \times x2;exit when w < 1.0;
             end loop; 
             w := sqrt( (-2.0 * log(w)) / w);y1 := x1 * w;return Ortalama + y1 * Std_Sapma; 
    end Box_Muller;
```